### **Conférence des Maires**

*Syndicat mixte ADEVA Pays Vitryat - 19/12/2016*

### **La démarche SCoT, un projet porté par les élus**

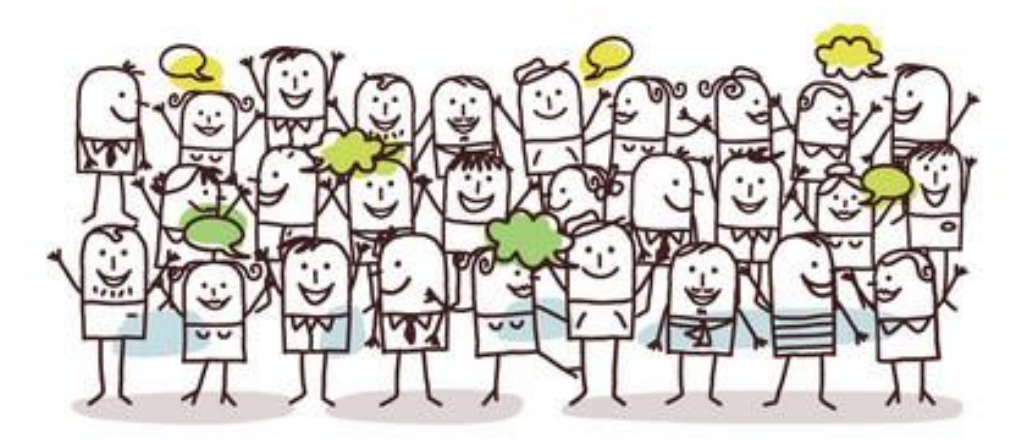

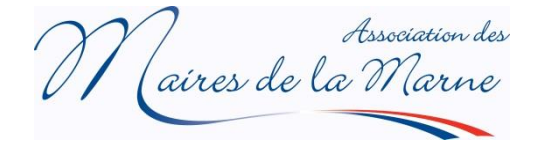

## **La démarche SCoT, un projet porté par les élus**

**Association des Maires de la Marne met au service des élus** 

- **Bibliothèque juridique**
- **Conseil juridique**

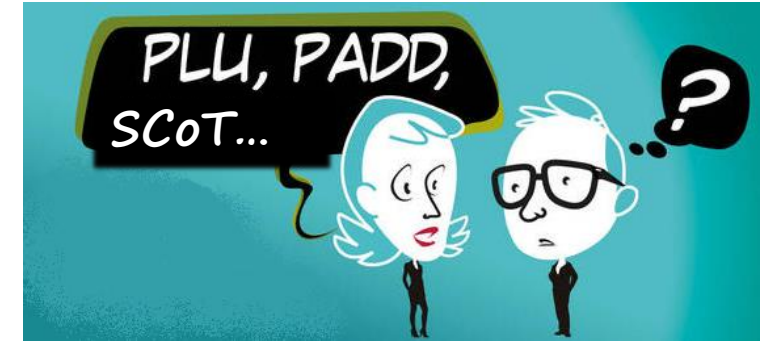

• **Formations : "cycle Urbanisme"**

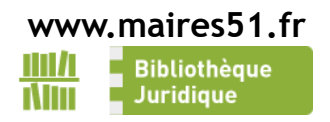

# **Schéma de Cohérence Territoriale SCoT**

- **document de planification et d'aménagement :** 
	- **équilibre, cohérence, anticipation**
- **cadre de référence : politiques d'habitat, de déplacements, de développement commercial, d'environnement, d'organisation de l'espace…**
- **cohérence des documents communaux et intercommunaux (PLH, PDU, PLU, cartes communales)**

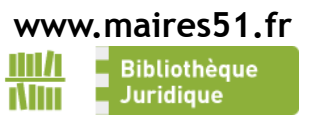

## **La démarche SCoT, un projet porté par les élus**

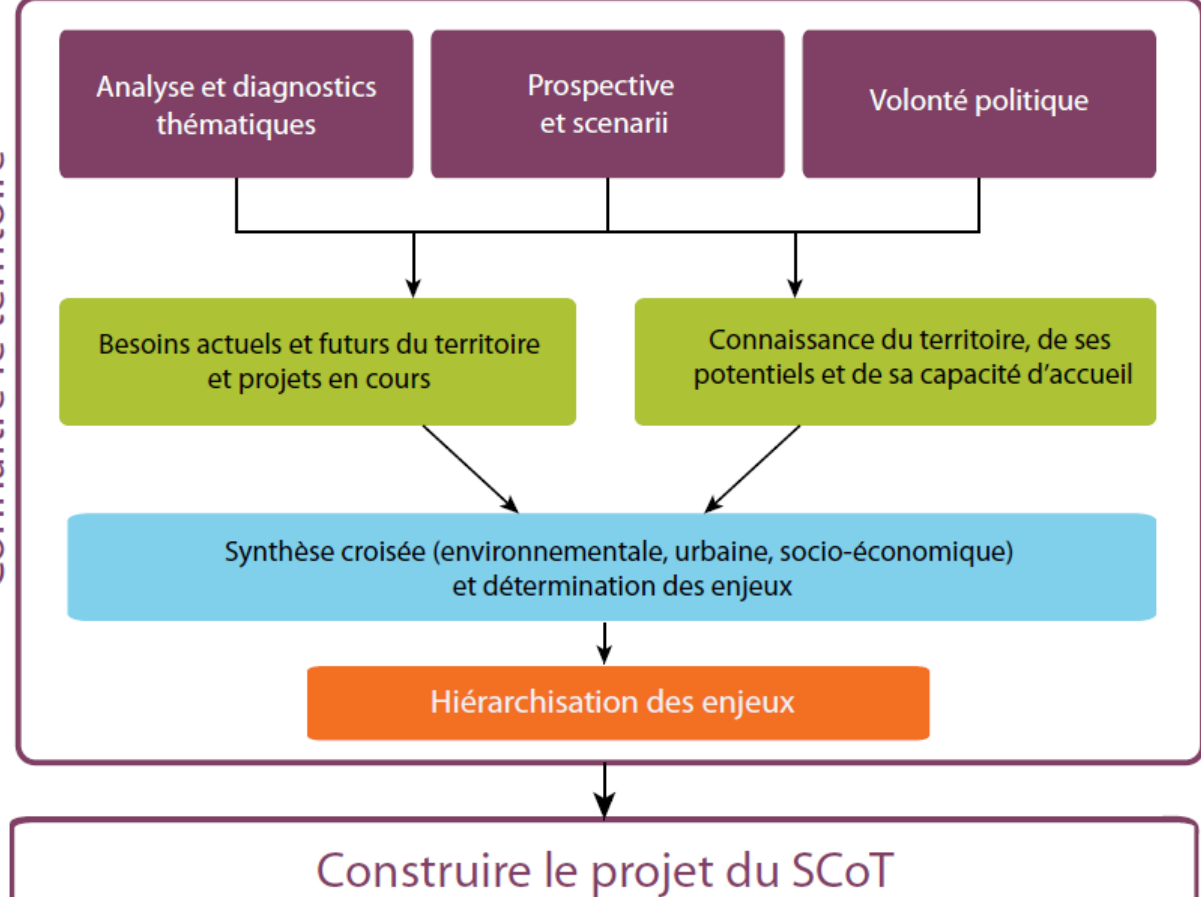

**LES ELUS, acteurs majeurs du SCoT**

**stratégie de territoire + relais d'information** 

### **Règle de l'urbanisation limitée**

**En l'absence de SCoT, les zones agricoles (A) naturelles et forestières (N) et les zones d'urbanisation future (AU) ne peuvent être ouvertes à l'urbanisation**

• Jusqu'au 31/12/2016 applicable aux communes situées à moins de 15km d'une agglomération de 15 000 habitants

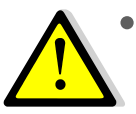

• **à compter du 01/01/2017, applicable à toutes les communes non couvertes par un SCOT approuvé**

**Les zones où le PLU autorise déjà la construction demeurent constructibles**

**Dérogations possibles pour les documents en cours d'élaboration, de révision**

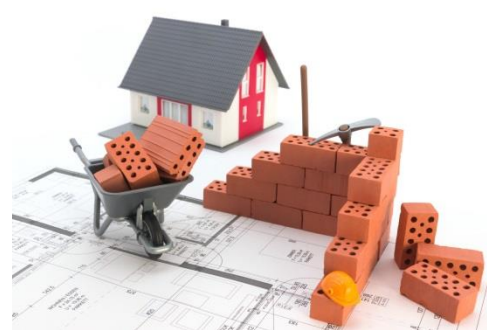

# **Hiérarchie des normes**

#### **Cadre législatif et règlementaire**

SRADDET, Charte de Parc naturel régional, SDAGE, SAGE, PGRI, directives de protection et de mise en valeur des paysages, zones de bruit des aérodromes…

L. 131-1 du code de l'urbanisme

SRADDET, SRCE, Schéma régional des carrières, Programme d'équipement de l'État, des collectivités territoriales et des établissements et services publics, PCAET L. 131-2 du code de l'urbanisme

**Schéma de Cohérence Territoriale SCoT**

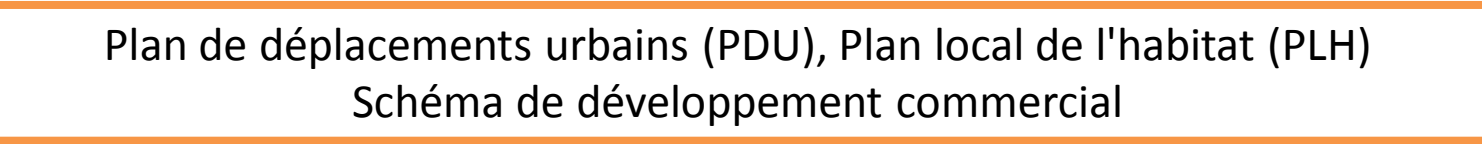

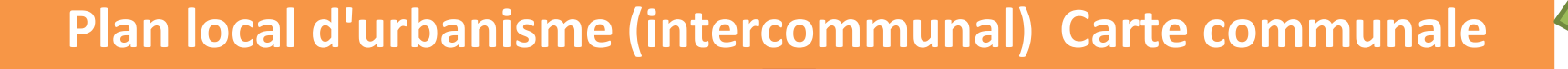

Autorisations d'urbanisme : Permis de construire, d'aménager, déclaration…

#### **Conformité… Compatibilité… Prise en compte…**

### **Mise en compatibilité des documents communaux**

**Le type de procédure (modification, révision, déclaration de projet…) et la durée de la démarche dépendent de l'importance des évolutions à apporter.**

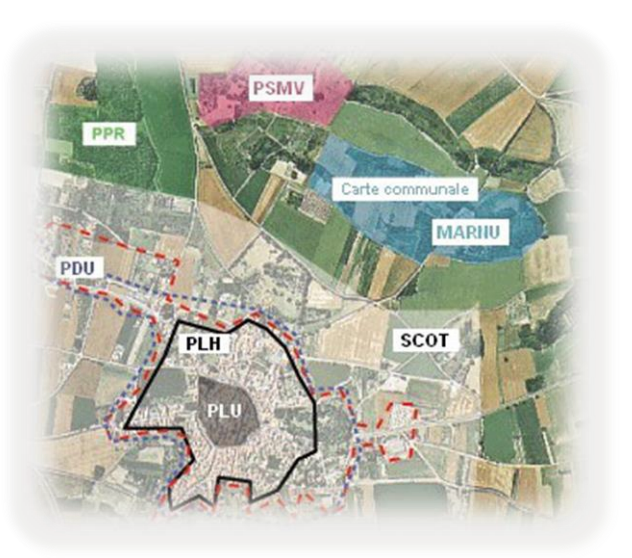

#### **Délais**

- **3 ans après l'approbation du SCoT en cas de nécessité de révision du PLU**
- **1 an dans les autres cas**

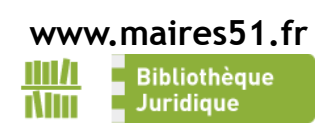

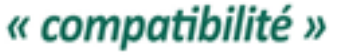

**SCOT** 

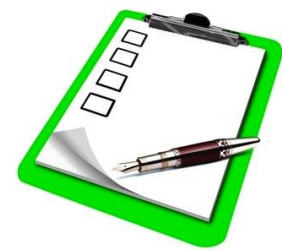

**PLU** 

### **Conférence des Maires**

*Syndicat mixte ADEVA Pays Vitryat - 19/12/2016*

### **La démarche SCoT, un projet porté par les élus**

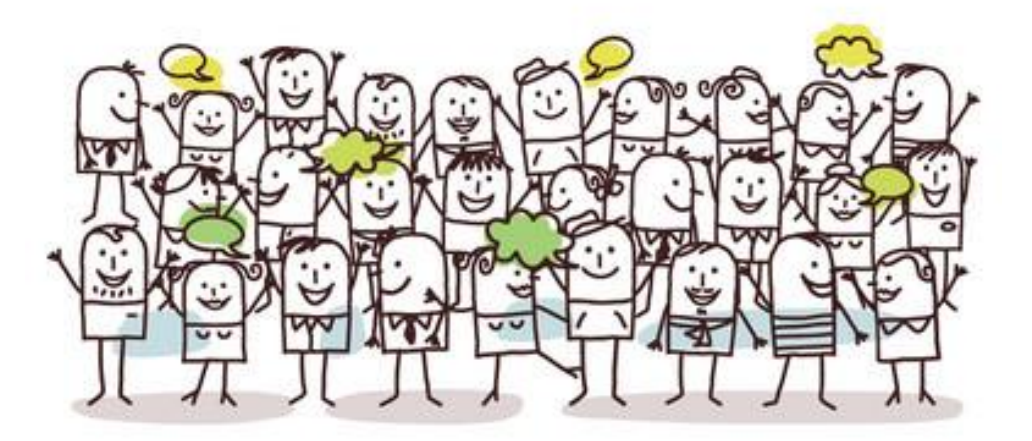

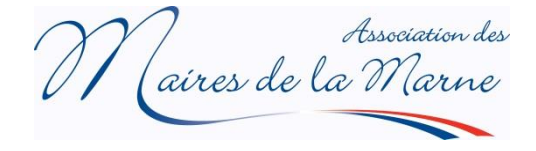